Prof. Carlos Maziero - https://wiki.inf.ufpr.br/maziero/

## **Arquivo mapeado em memória**

Este projeto consiste em usar o mecanismo de mapeamento de arquivo em memória do UNIX para fazer a ordenação de um arquivo contendo um grande número de valores inteiros de tamanho fixo. Para tal, devem ser executados os seguintes passos:

- 1. **Geração do arquivo**: escreva um programa em C para gerar um arquivo contendo 10.000.000 inteiros aleatórios de 4 bytes cada, em formato binário (não-ASCII).
- 2. **Ordenação do arquivo na forma tradicional**: escreva um programa em C que:
	- 1. carregue os inteiros do arquivo na memória,
	- 2. ordene os valores usando um algoritmo de sua escolha, e
	- 3. escreva os valores ordenados de volta no arquivo em disco.
- 3. **Ordenação do arquivo mapeado em memória**: escreva um programa em C que mapeie o arquivo de inteiros em um vetor na memória e ordene os valores usando o mesmo algoritmo do passo 2.
- 4. **Comparação**: meça e compare os tempos de execução dos dois programas de ordenação e a simplicidade de implementação de cada um.

O relatório final deste projeto deve conter os programas escritos e os resultados das comparações efetuadas, com sua análise crítica.

From: <https://wiki.inf.ufpr.br/maziero/>- **Prof. Carlos Maziero**

Last update: **2008/05/09 14:18**

Permanent link: **[https://wiki.inf.ufpr.br/maziero/doku.php?id=fso:arquivo\\_mapeado\\_em\\_memoria](https://wiki.inf.ufpr.br/maziero/doku.php?id=fso:arquivo_mapeado_em_memoria)**

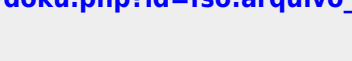

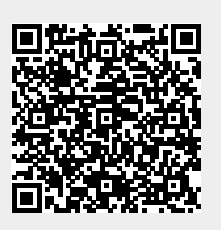